| <section-header><section-header><section-header><section-header><section-header><section-header><section-header><text></text></section-header></section-header></section-header></section-header></section-header></section-header></section-header> | Overview of the Lecture<br>Part 1 – Data Types<br>Numeric Types<br>Character Type<br>Logical Type<br>Type Cast<br>Arrays<br>Pointers<br>K. N. King: chapters 7, 8, and 11<br>Part 2 – Functions and Memory Classes<br>Functions and Passing Arguments<br>Program I/O<br>Hardware Resources<br>Scope of Variables<br>Memory Classes<br>K. N. King: chapters 9, 10, and 18<br>Part 3 – Assignment HW 03                                                                                                    |
|----------------------------------------------------------------------------------------------------|----------------------------------------------------------------------------------------------------|
| Jan Faigl, 2018B3B36PRG – Lecture 03: Data types, Memory Storage Classes1 / 57Numeric TypesCharacter TypeLogical TypeType CastArraysPointers                                                                                                    | Jan Faigl, 2018     B3B36PRG – Lecture 03: Data types, Memory Storage Classes     2 / 57       Numeric Types     Character Type     Logical Type     Type Cast     Arrays     Pointers                                                                                                    |
| Part I<br>Data Types                                                                                                    | <ul> <li>Basic Data Types</li> <li>Basic (built-in) types are numeric integer and floating types<br/>Logical data type has been introduced in C99</li> <li>C data type keywords are <ul> <li>Integer types: int, long, short, and char<br/>Range "modifiers": signed, unsigned</li> <li>Floating types: float, double<br/>May also be used as long double</li> <li>Character type: char<br/>Can be also used as the integer type</li> <li>Data type with empty set of possible values: void</li> <li>Logical data type: _Bool</li> </ul> </li> <li>Size of the memory representation depends on the system, compiler, etc.</li> <li>The actual size of the data type can be determined by the sizeof operator</li> <li>New data type can be introduced by the typedef keyword</li> </ul> |

| Numeric Types Character Type Logical Type Type Cast Arrays Pointers                                                                                                    | Numeric Types Character Type Logical Type Type Cast Arrays Pointe                                                                                                    |
|----------------------------------------------------------------------------------------------------|----------------------------------------------------------------------------------------------------|
| Basic Numeric Types                                                                                                    | Integer Data Types                                                                                                    |
| <ul> <li>Integer Types - int, long, short, char<br/>char - integer number in the range of single byte or character</li> <li>Size of the allocated memory by numeric variable depends on the<br/>computer architecture and/or compiler<br/><i>Type</i> int usually has 4 bytes even on 64-bits systems</li> <li>The size of the memory representation can be find out by the oper-<br/>ator sizeof() with one argument name of the type or variable.</li> </ul> | <ul> <li>Size of the integer data types are not defined by the C norm but by the implementation         <i>They can differ by the implementation, especially for 16-bits vs 64-bits computational environments.</i></li> <li>The C norm defines that for the range of the types, it holds that         short ≤ int ≤ long         unsigned short ≤ unsigned ≤ unsigned long</li> </ul> |
| <pre>int i; printf("%lu\n", sizeof(int)); printf("ui size: %lu\n", sizeof(i));</pre>                                                                                                    | <ul> <li>The fundamental data type int has usually 4 bytes representation<br/>on 32-bit and 64-bit architectures</li> <li>Notice, on 64-bit architecture, a pointer is 8 bytes long vs int</li> </ul>                                                                                                    |
| Floating types – float, double lec03/types.c                                                                                                    | Data type size the minimal and maximal value                                                                                                    |
| Depends on the implementation, usually according to the IEEE Stan-                                                                                                    | Type Min value Max value                                                                                                    |
| dard 754 (1985) (or as IEC 60559)<br>■ float – 32-bit IEEE 754                                                                                                    | short -32,768 32,767                                                                                                    |
| <b>double</b> $- 64$ -bit IEEE 754                                                                                                    | int -2,147,483,648 2,147,483,647                                                                                                    |
| http://www.tutorialspoint.com/cprogramming/c_data_types.htm                                                                                                    | unsigned int 0 4,294,967,295                                                                                                    |
| an Faigl, 2018 B3B36PRG – Lecture 03: Data types, Memory Storage Classes 6 / 57                                                                                                    | Jan Faigl, 2018 B3B36PRG – Lecture 03: Data types, Memory Storage Classes 7                                                                                                    |
| Numeric Types         Character Type         Logical Type         Type Cast         Arrays         Pointers                                                                                                    | Numeric Types         Character Type         Logical Type         Type Cast         Arrays         Point                                                                                                    |
| <ul> <li>Signed and Unsigned Integer Types</li> <li>In addition to the number of bytes representing integer types, we can further distinguish</li> </ul>                                                                                                    | Integer Data Types with Defined Size                                                                                                    |
| ■ signed (default) and                                                                                                    |                                                                                                    |
| <ul> <li>unsigned data types</li> </ul>                                                                                                    | A particular size of the integer data types can be specified, e.g., by                                                                                                    |
| A variable of unsigned type cannot represent negative number                                                                                                    | the data types defined in the header file <stdint.h></stdint.h>                                                                                                    |
| Example (1 byte):                                                                                                    | IEEE Std 1003.1-2001                                                                                                    |
| unsigned char: values from 0 to 255                                                                                                    | int8_t uint8_t                                                                                                    |
| signed char: values from -128 to 127                                                                                                    | int16_t uint16_t                                                                                                    |
| <pre>unsigned char uc = 127;</pre>                                                                                                    | int32_t uint32_t                                                                                                    |
| $_{3}^{2}$ char su = 127;                                                                                                    | lec03/inttypes.c                                                                                                    |
| <pre>4 printf("The value of uc=%i and su=%i\n", uc, su);<br/>5 uc = uc + 2;<br/>6 su = su + 2;<br/>7 printf("The value of uc=%i and su=%i\n", uc, su);</pre>                                                                                                    | http://pubs.opengroup.org/onlinepubs/009695399/basedefs/stdint.h.html                                                                                                    |
| <pre>lec03/signed_unsigned_char.c</pre>                                                                                                    |                                                                                                    |
|                                                                                                    |                                                                                                    |
|                                                                                                    |                                                                                                    |

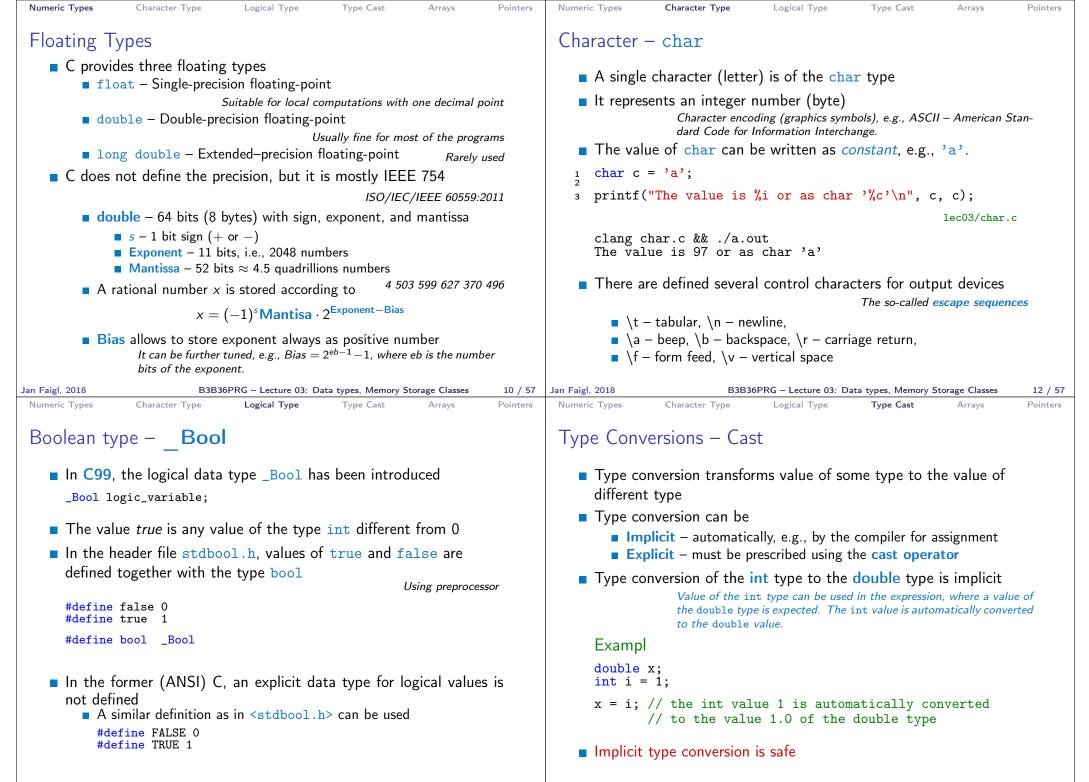

B3B36PRG - Lecture 03: Data types, Memory Storage Classes

14 / 57 Jan Faigl. 2018

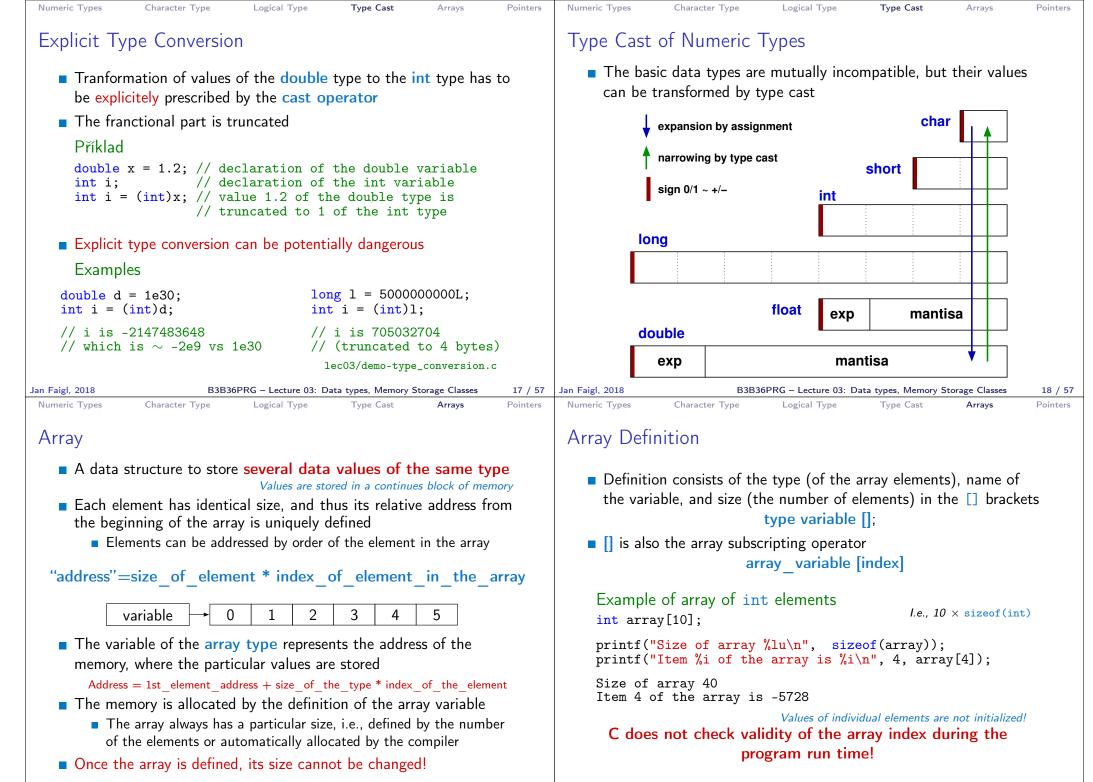

B3B36PRG – Lecture 03: Data types, Memory Storage Classes 20 / 57 Jan Faigl, 2018

B3B36PRG – Lecture 03: Data types, Memory Storage Classes 21 / 57

| Numeric Types Character Type Logical Type Type Cast Arrays Pointe                                                                                                    | rs Numeric Types Character Type Logical Type Type Cast Arrays Pointers                                                                                                    |
|----------------------------------------------------------------------------------------------------|----------------------------------------------------------------------------------------------------|
| Arrays – Example                                                                                                    | Array in a Function and as a Function Argument                                                                                                    |
| Definition of 1D and two-dimensional arrays<br>/* 1D array with elements of the char type */<br>char simple_array[10];                                                                                                    | Array defined in a function is a local variable<br>The of the local variable is only within the block (function).<br>void fce(int n)                                                                                                    |
| <pre>/* 2D array with elements of the int type */ int two_dimensional_array[2][2];</pre>                                                                                                    | <pre>int array[n];    // we can use array here    f</pre>                                                                                                    |
| <ul> <li>Accessing elements of the array<br/>m[1][2] = 2*1;</li> <li>Example of the array definition and accessing its elements</li> </ul>                                                                                                    | <pre>int array2[n*2]; } // end of the block destroy local variables // here, array2 no longer exists } // after end of the function, a variable is automatically destroyed</pre>                                                                                                    |
| <pre>     #include <stdio.h> Size of array: 20     Item[0] = 1     Item[1] = 0     Item[2] = 740314624     Item[3] = 0     printf("Size of array: %lu\n", sizeof(array));     Item[4] = 0 </stdio.h></pre>                                                                                                    | <ul> <li>Array (as any other local variable) is automatically created at the definition, and it is automatically destroyed at the end of the block (function); <i>The memory is automatically allocated and released.</i></li> <li>Local variables are stored at the stack, which is usually relatively small</li> <li>Therefore, it may be suitable to allocate a large array dynamically (in the so called heap memory) using pointers</li> </ul> |
| <pre>/ print("bize of alray: %H(h, Sizeof(alray)); // ***********************************</pre>                                                                                                    | Array can be argument of a function<br>void fce(int array[]);<br>However, the value is passed as pointer!                                                                                                    |
| Jan Faigl, 2018 B3B36PRG – Lecture 03: Data types, Memory Storage Classes 22 /                                                                                                    | 57     Jan Faigl, 2018     B3B36PRG – Lecture 03: Data types, Memory Storage Classes     23 / 57                                                                                                    |
| Numeric Types       Character Type       Logical Type       Type Cast       Arrays       Pointe         Pointer       Pointer is a variable which value is an address where the value of                                                                                                    | <ul> <li>Numeric Types Character Type Logical Type Type Cast Arrays Pointers</li> <li>Address and Indirect Operators</li> <li>Address operator – &amp;</li> </ul>                                                                                                    |
| <ul> <li>some type is stored</li> <li>Pointer <i>refers</i> to the memory location where a value (e.g., of another variable) is stored</li> <li>Pointer is of type of the data it can refer <i>Type is important for the pointer arithmetic</i> Pointer to a value (variable) of primitive types: char, int, "Pointer to an array"; pointer to function; pointer to a pointer Pointer can be also without type, i.e., void pointer</li></ul> | <ul> <li>It returns the address of the memory location, where the value of the variable is stored &amp;variable</li> <li>Indirect operator - *         <ul> <li>It returns the l-value corresponding to the value at the address stored in the pointer variable</li></ul></li></ul>                                                                                                    |
| <ul> <li>Size of the variable (data) cannot be determined from the void pointer</li> <li>The pointer can point to any address</li> <li>Empty address is defined by the symbolic constant NULL</li> <li>C99 - int value 0 can be used as well</li> </ul>                                                                                                    | <pre>*p = 10; // write value 10 to the address stored in the p variable<br/>int a = *p; // read value from the address stored in p<br/>The address can be printed using "%p" in the printf() function<br/>int a = 10;<br/>int *p = &amp;a</pre>                                                                                                    |
| Validity of the pointer address is not guaranteed!<br>Pointers allow to write efficient codes, but they can also be<br>sources of many bugs. Therefore, acquired knowledge of the<br>indirect addressing and memory organization is crucial.<br>B3B36PBC = Lecture 03: Data type. Memory Stepare Classes 25 (                                                                                                    | <pre>printf("Value of a %i, address of a %p\n", a, &amp;a);<br/>printf("Value of p %p, address of p %p\n", p, &amp;p);<br/>Value of a 10, address of a 0x7fffffffe95c<br/>Value of p 0x7fffffffe95c, address of p 0x7fffffffe950</pre>                                                                                                    |

B3B36PRG – Lecture 03: Data types, Memory Storage Classes

25 / 57 Jan Faigl, 2018

B3B36PRG – Lecture 03: Data types, Memory Storage Classes 26 / 57

| Numeric Types C                                   | Character Type Logical Type Type Cast Arrays Pointers                                                                                                    | Numeric Types Character Type Logical Type Type Cast Arrays Pointers                                                                                                    |
|---------------------------------------------------|----------------------------------------------------------------------------------------------------|----------------------------------------------------------------------------------------------------|
| Pointer – Exa                                     | amples 1/2                                                                                                    | Pointer – Examples 2/2                                                                                                    |
| int i = 10                                        | ; // variable of the int type<br>// &i - adresa of the variable i                                                                                                    | <pre>printf("i: %d pi: %p\n", i, pi); // 10 0x7ffffffe8fc printf("&amp;i: %p *pi: %d\n", &amp;i, *pi); // 0x7ffffffe8fc</pre>                                                                       |
| <pre>int *pi;</pre>                               | <pre>// declaration of the pointer to int // pi pointer to the value of the int type // *pi value of the int type</pre>                                                                                                    | <pre>printf("i: %d *pj: %d\n", i, *pj); // 10 10 i = 20; printf("i: %d *pj: %d\n", i, *pj); // 20 20 printf("sizeof(i): %lu\n", sizeof(i)); // 4 printf("sizeof(pi): %lu\n", sizeof(pi));// 8</pre> |
| pi = &i                                           | <pre>// set address of i to pi</pre>                                                                                                    | <pre>print('Sizeor(pi)', %iu(n', Sizeor(pi)),// 3 long l = (long)pi; printf("0x%lx %p\n", l, pi); /* print l as hex %lx */</pre>                                                                    |
| int b;                                            | <pre>// int variable</pre>                                                                                                    | // 0x7ffffffe8fc 0x7ffffffe8fc                                                                                                    |
| b = *pi;                                          | <pre>// set content of the addressed reference // by the pi pointer to the to the variable b</pre>                                                                                                    | <pre>l = 10;<br/>pi = (int*)l; /* possible but it is nonsense */<br/>printf("l: 0x%lx %p\n", l, pi); // 0xa 0xa</pre>                                                                               |
|                                                   |                                                                                                    | lec03/pointers.c                                                                                                    |
| Jan Faigl, 2018                                   | B3B36PRG – Lecture 03: Data types, Memory Storage Classes 27 / 57                                                                                                    | Jan Faigl, 2018 B3B36PRG – Lecture 03: Data types, Memory Storage Classes 28 / 57                                                                                                    |
| Pointers and                                      | Character Type Logical Type Type Cast Arrays Pointers                                                                                                    | Functions and Passing Arguments Program I/O Hardware Resources Scope of Variables Memory Classes                                                                                                    |
| ■ * can be at                                     | er type is denoted by the * symbol<br>ttached to the type name or the variable name<br>to the variable name is preferred to avoid oversight errors                                                                                                    |                                                                                                    |
|                                                   | * a, b, c; char *a, *b, *c;                                                                                                    | Part II                                                                                                    |
| Writting pc                                       | Only a is the pointer All variables are pointers<br>a pointer to a value of char type is char **a;<br>binter type (without variable): char* or char**<br>a value of empty type<br>void *ptr                                                                                 | Functions and Memory Classes                                                                                                    |
| <ul> <li>Variables in<br/>ers can refe</li> </ul> | I not valid address has the symbolic name NULL<br>Defined as a preprocessor macro (0 can be used in C99)<br>C are not automatically initialized, and therefore, point-<br>erence any address in the memory<br>by be suitable to explicitly initialize pointers to 0 or NULL |                                                                                                    |
|                                                   | <i>E.g.</i> , int *i = NULL;                                                                                                    |                                                                                                    |

B3B36PRG – Lecture 03: Data types, Memory Storage Classes 29 / 57 J

29 / 57 Jan Faigl, 2018

B3B36PRG – Lecture 03: Data types, Memory Storage Classes 30 / 57

| Functions and Passing Arguments Program I/O Hardware Resources                                                                                                    | Scope of Variables Memory Classes                                                                                                    | Functions and Passing Arguments Program I/O Hardware Resources Scope of Variables Memory Classes                                                                                                    |
|----------------------------------------------------------------------------------------------------|----------------------------------------------------------------------------------------------------|----------------------------------------------------------------------------------------------------|
| Passing Arguments to Function                                                                                                    |                                                                                                    | Passing Arguments – Example                                                                                                    |
| <ul> <li>In C, function argument is passed by its v</li> <li>Arguments are local variables (allocated on the initialized by the values passed to the function void fce(int a, char *b) { /*</li></ul>                                                                                                    | e stack), and they are<br>red on the stack)<br>ar type (the value<br>d on the stack */<br>the value of the vari-<br>tion<br>to the address of the                                                                                            | <pre>The variable a is passed by it value The variable b "implements calling by reference" void fce(int a, char* b) {     a += 1;     (*b)++;   }   int a = 10;   char b = 'A';   printf("Before call a: %d b: %c\n", a, b);   fce(a, &amp;b);   printf("After call a: %d b: %c\n", a, b); Program output Before call a: 10 b: A After call a: 10 b: B</pre>                                                                                                    |
| Jan Faigl, 2018B3B36PRG - Lecture 03: Data types,Functions and Passing ArgumentsProgram I/OHardware ResourcesPassing Arguments to the Program                                                                                                    | Memory Storage Classes 32 / 57<br>Scope of Variables Memory Classes                                                                                                    | Jan Faigl, 2018       B3B36PRG - Lecture 03: Data types, Memory Storage Classes       33 / 57         Functions and Passing Arguments       Program I/O       Hardware Resources       Scope of Variables       Memory Classes         Program Interaction using stdin,stdout, and stderr                                                                                                    |
| $\frac{1}{\sqrt{2\pi g} \text{ first } \sqrt{2\pi g} (2\pi g \text{ first } \sqrt{2\pi g} (2\pi g  fir$ | <pre>clang demo-arg.c -o arg<br/>./arg one two three<br/>Number of arguments 4<br/>argv[0] = ./arg<br/>argv[1] = one<br/>argv[2] = two<br/>argv[3] = thre<br/>lec03/demo-arg.c<br/>n in main()<br/>gram return value is stored in \$?,</pre> | <ul> <li>The main function int main(int argc, char *argv[])</li> <li>We can pass arguments to the program as text strings</li> <li>We can receive return value of the program</li> <li>By convention, 0 without error, other values indicate some problem</li> <li>At runtime, we can read from stdin and print to stdout <ul> <li>E.g., using scanf() or printf()</li> </ul> </li> <li>We can redirect stdin and stdout from/to a file <ul> <li>In such a case, the program does not wait for the user input (pressing "Enter")</li> <li>In addition to stdin and stdout, each (terminal) program has standard error output (stderr), which can be also redirected <ul> <li>./program <stdin.txt>stdout.txt 2&gt;stderr.txt</stdin.txt></li> </ul> </li> <li>Instead of scanf() and printf() we can use fscanf() and fprintf() <ul> <li>The first argument of the functions is a file, but they behave identically</li> <li>Files stdin, stdout and stderr are defined in <stdio.h></stdio.h></li> </ul> </li> </ul></li></ul> |
| Jan Faigl, 2018 B3B36PRG – Lecture 03: Data types,                                                                                                    | Reminder<br>Memory Storage Classes 35 / 57                                                                                                    | Jan Faigl, 2018 B3B36PRG – Lecture 03: Data types, Memory Storage Classes 36 / 57                                                                                                    |

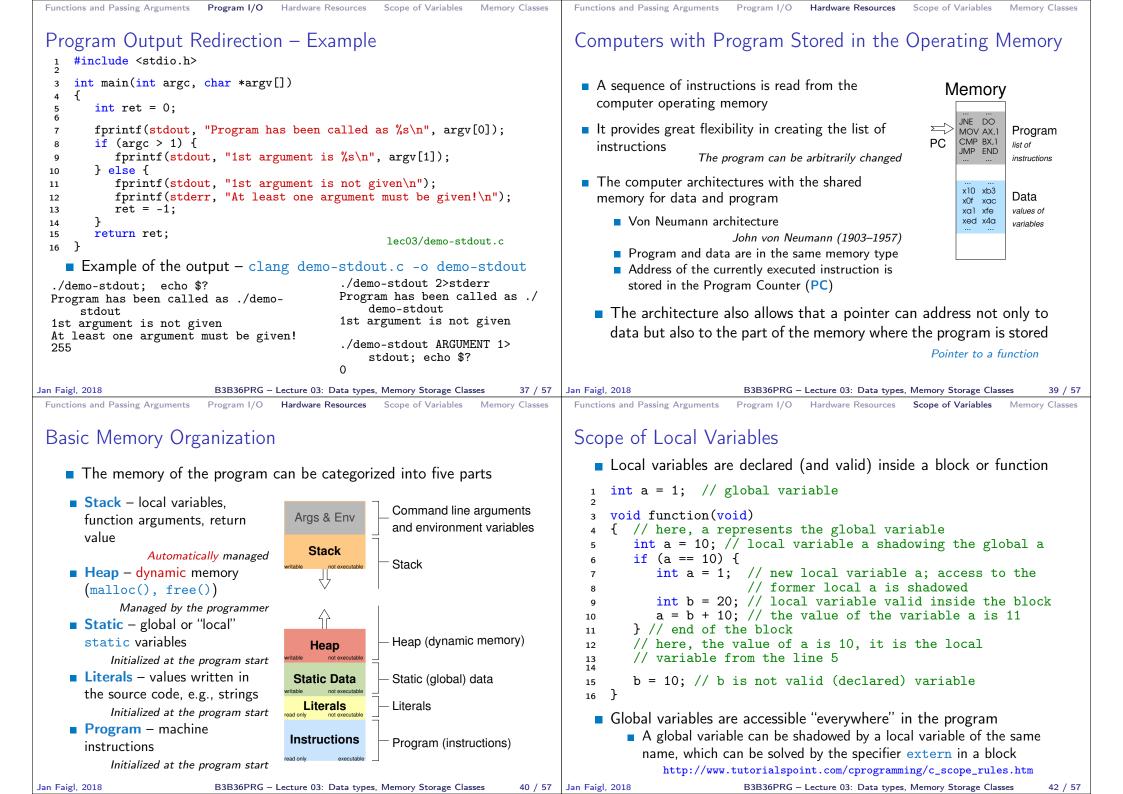

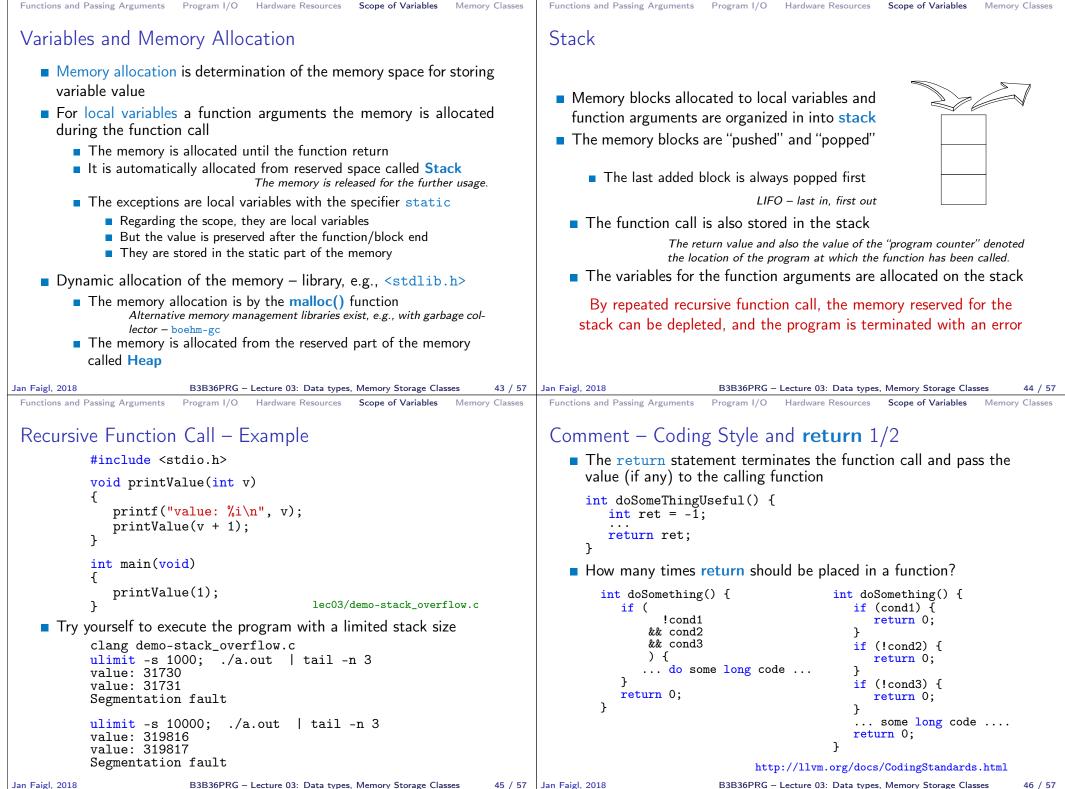

| Functions and Passing Arguments Program I/O Hardware Resources Scope of Variables Memory Classes                                                                                                    | Functions and Passing Arguments Program I/O Hardware Resources Scope of Variables Memory Classes                                                                                                    |
|----------------------------------------------------------------------------------------------------|----------------------------------------------------------------------------------------------------|
| Comment – Coding Style and <b>return</b> 2/2                                                                                                    | Variables                                                                                                    |
| <ul> <li>Calling return at the beginning can be helpful<br/>E.g., we can terminate the function based on the value of the passed arguments.</li> <li>Coding style can prescribe to use only a single return in a function<br/>Provides a great advantage to identify the return, e.g., for further<br/>processing of the function return value.</li> <li>It is not recommended to use else immediately after return (or<br/>other interruption of the program flow), e.g.,<br/><pre> case 10:     if () {         if () {</pre></li></ul>                                                        | <ul> <li>Variables denote a particular part of the memory and can be divided according to the type of allocation</li> <li>Static allocation is performed for the definition of static and global variables. The memory space is allocated during the program start. The memory is never released (only at the program exit).</li> <li>Automatic allocation is performed for the definition of local variables. The memory space is allocated on the stack, and the memory of the variable is automatically released at the end of the variable scope.</li> <li>Dynamic allocation is not directly supported by the C programming language, but it is provided by library functions         <pre></pre></li></ul>                                                                                                    |
| Functions and Passing Arguments Program I/O Hardware Resources Scope of Variables Memory Classes Variable Declaration                                                                                                    | Functions and Passing Arguments Program I/O Hardware Resources Scope of Variables Memory Classes<br>Variables – Storage Classes Specifiers (SCS)                                                                                                    |
| <ul> <li>The variable declaration has general form declaration-specifiers declarators;</li> <li>Declaration specifiers are: <ul> <li>Storage classes: at most one of the auto, static, extern, register</li> <li>Type quantifiers: const, volatile, restrict</li> <li>Zero or more type quantifiers are allowed</li> </ul> </li> <li>Type specifiers: void, char, short, int, long, float, signed, unsigned. In addition, struct and union type specifiers can be used. Finally, own types defined by typedef can be used as well.</li> <li>Reminder from the 1<sup>st</sup> lecture.</li> </ul> | <ul> <li>auto (local) - Temporary (automatic) variable is used for local variables declared inside a function or block. Implicit specifier, the variables is on the stack.</li> <li>register - Recommendation (to the compiler) to store the variable in the CPU register (to speedup).</li> <li>static <ul> <li>Inside a block {} - the variable is defined as static, and its value is preserved even after leaving the block It exists for the whole program run. It is stored in the static (global) part of the data memory (static data).</li> <li>Outside a block - the variable is stored in the static data, but its visibility is restricted to a module</li> <li>extern - extends the visibility of the (static) variables from a module to the other parts of the program Global variables with the extern specifier are in the static data.</li> </ul> </li> </ul> |

| Functions and Fassing Arguments Frogram 1/O Hardware Resources Scope of Variables Memory Classes                                                                                                    | Functions and Fassing Arguments Frogram 1/O Hardware Resources Scope of Variables Memory Classes                                                                                                    |
|----------------------------------------------------------------------------------------------------|----------------------------------------------------------------------------------------------------|
| Definitions – Example                                                                                                    | Comment – Variables and Assignment                                                                                                    |
| <pre>Header file vardec.h     extern int global_variable;     Source file vardec.c</pre>                                                                                                    | <ul> <li>Variables are defined by the type name and name of the variable</li> <li>Lower case names of variables are preferred</li> <li>Use underscore _ or camelCase for multi-word names         <pre>https://en.wikipedia.org/wiki/CamelCase</pre>     Define each variable on a new line         int n;         int number_of_items;</li></ul>                                                                                                    |
| <pre>6 7 void function(int p) 8 { 9 int lv = 0; /* local variable */ 10 static int lsv = 0; /* local static variable */ 11 lv += 1; 12 lsv += 1; 13 printf("func: p%d, lv %d, lsv %d\n", p, lv, lsv); 14 } 15 int main(void) 16 { 17 int local; 1 func: p 1, lv 1, slv 1 18 function(1); 2 func: p 1, lv 1, slv 2 19 function(1); 21 return 0; 22 } </pre> | <ul> <li>The assignment statement is the assignment operating = and ;</li> <li>The left side of the assignment must be the l-value - location-value, left-value - it has to represent a memory location where the value can be stored</li> <li>Assignment is an expression, and it can be used whenever an expression of the particular type is allowed</li></ul>                                                                                                    |
| Jan Faigl, 2018 B3B36PRG - Lecture 03: Data types, Memory Storage Classes 52 / 57<br>Part III<br>Part 3 – Assignment HW 03<br>Jan Faigl, 2018 B3B36PRG - Lecture 03: Data types, Memory Storage Classes 54 / 57                                                                                                    | Jan Faigl, 2018       B3B30PRG - Lecture 03: Data types, Memory Storage Classes       53 / 57         HW 03 - Assignment       Mandatory: 2 points; Optional: 2 points; Bonus : none         Motivation: Experience a solution of the optimization task         Goal: Familiar yourself with the dynamic allocation         Assignment:         https://cw.fel.cvut.cz/wiki/courses/b3b36prg/hw/hw03         Read two text messages and print decode message to the output         Both messages (the encoded message and the poorly received message) have the same length         Determine the best match of the decoded and received messages based on the shift value of the Caesar cipher         https://en.wikipedia.org/wiki/Caesar_cipher         Optimization of the Hamming distance         https://en.wikipedia.org/wiki/Hamming_distance         Optional assignment – an extension for considering missing characters in the received message and usage of the Levenshtein distance         https://en.wikipedia.org/wiki/Levenshtein_distance         Boadline: 17.03.2018, 23:59:59 PST       PST – Pacific Standard Time         Jan Faigl, 2018       B3B30PRG - Lecture 03: Data types, Memory Storage Clases       55 / 57 |

Functions and Passing Arguments Program I/O Hardware Resources Scope of Variables Memory Classes Functions and Passing Arguments Program I/O Hardware Resources Scope of Variables Memory Classes

| Topics Discussed |                                                           |         | Topics Discussed                                                                  |
|------------------|-----------------------------------------------------------|---------|-----------------------------------------------------------------------------------|
|                  |                                                           |         | Topics Discussed                                                                  |
|                  | Summary of the Lecture                                    |         | Data types                                                                        |
|                  | Summary of the Lecture                                    |         | <ul><li>Arrays</li><li>Pointers</li></ul>                                         |
|                  |                                                           |         |                                                                                   |
|                  |                                                           |         | Memory Classes                                                                    |
|                  |                                                           |         | <ul> <li>Next: Arrays, strings, and pointers.</li> </ul>                          |
|                  |                                                           |         |                                                                                   |
|                  |                                                           |         |                                                                                   |
|                  |                                                           |         |                                                                                   |
| Jan Faigl, 2018  | B3B36PRG – Lecture 03: Data types, Memory Storage Classes | 56 / 57 | Jan Faigl, 2018 B3B36PRG – Lecture 03: Data types, Memory Storage Classes 57 / 57 |